## Net Framework 4.0.3019 Free Download Mediafire Stargate Hotel 82810e Mexicana Religiosa Vuelvo

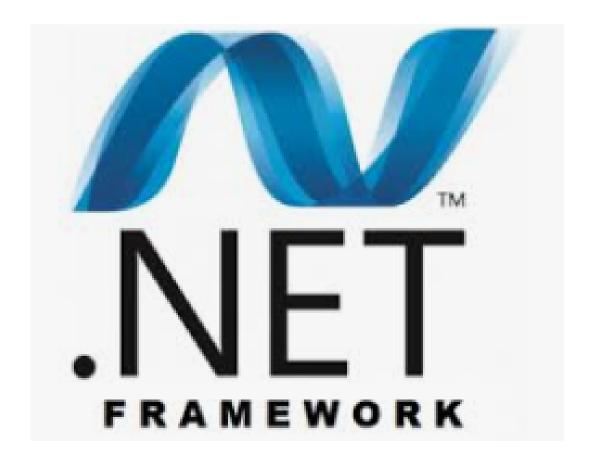

DOWNLOAD: <a href="https://tinurli.com/2ilhfz">https://tinurli.com/2ilhfz</a>

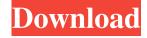

Demo comente.Q: How to get a value from a JavaScript function and assign it to a variable outside of it? I have the following JavaScript function: function myFunction() { var foo = document.getElementById("someid"); var bar = "some text"; \$.ajax({ type: "POST", url: "content/product\_page.php", data: { id: myid }, success: function(data){ foo.innerHTML = bar; } }); } I need to set the value of foo to the variable bar, which would be the output of data from content/product\_page.php. I've tried setting the variable outside of the function and then call it, but this doesn't work. How can I set the value of foo to bar so I can use it outside of the function? Thanks. A: JavaScript is a client-side language, and works by being run in the browser's JavaScript environment. You can't use variables defined in one function from within another function, because the functions operate in different environments. Use a global variable instead: var myID; f3e1b3768c

Related links:

descargar emaksimus full gratis en 62 Cle Windows 7 Professionnel 32 Bits Gratuit Ectune v0.0.2.3 keygen